**Aufgabe 18:** Berechnen Sie einen Näherungwert für  $\frac{\pi}{4} = 0,7854...$  durch numerische Approximation des Integrals  $\int_0^1$  $dx$  $\frac{dx}{1+x^2}$ . Teilen Sie dazu das Intervall  $[0, 1]$  in vier Teilintervalle und verwenden für jedes Teilintervall dieselbe Quadraturformel, nämlich

- a) die Trapezregel bzw.
- b) die Keplersche Fassregel.

Vergleichen Sie die Ergebnisse.

LÖSUNG:

$$
\int_0^1 \frac{dx}{1+x^2} = \arctan 1 = \frac{\pi}{4} = 0,7854...
$$

a) Trapezregel:

$$
a = 0, b = 1, h = \frac{1}{4}, n = 4, f(x) = \frac{1}{1 + x^2}
$$
:

$$
T = \frac{1}{4} \left\{ \frac{f(0)}{2} + f\left(\frac{1}{4}\right) + f\left(\frac{2}{4}\right) + f\left(\frac{3}{4}\right) + \frac{f(1)}{2} \right\}
$$
  
\n
$$
= \frac{1}{4} \left\{ \frac{1}{2} + \frac{1}{1 + \frac{1}{16}} + \frac{1}{1 + \frac{1}{4}} + \frac{1}{1 + \frac{9}{16}} + \frac{1}{4} \right\}
$$
  
\n
$$
= \frac{1}{4} \left\{ \frac{3}{4} + \frac{16}{17} + \frac{4}{5} + \frac{16}{25} \right\}
$$
  
\n
$$
= \frac{3}{16} + \frac{4}{17} + \frac{1}{5} + \frac{4}{25}
$$
  
\n
$$
= \frac{4}{17} + \frac{3 \cdot 5^4 + 9 \cdot 16}{10000}
$$
  
\n
$$
= \frac{4}{17} + \frac{1875 + 144}{10000}
$$
  
\n
$$
= \frac{2019}{10000} + \frac{4}{17}
$$
  
\n
$$
= 0,2019 + \frac{4}{17}
$$
  
\n
$$
= 0,2019 + 0,235294118 = 0,437194118
$$

## b) Simpsonregel:

$$
S = \frac{1}{24} \left\{ f(0) + 2f\left(\frac{1}{4}\right) + 2f\left(\frac{1}{2}\right) + 2f\left(\frac{3}{4}\right) + 4f\left(\frac{5}{8}\right) + 4f\left(\frac{5}{8}\right) + 4f\left(\frac{7}{8}\right) + 4f\left(\frac{7}{8}\right) + f(1) \right\}
$$
  
\n
$$
= \frac{1}{24} \left\{ 1 + 2 \cdot \frac{1}{1 + \frac{1}{16}} + 2 \cdot \frac{1}{1 + \frac{1}{4}} + 2 \cdot \frac{1}{1 + \frac{9}{16}}
$$
  
\n
$$
+ 4 \cdot \frac{1}{1 + \frac{1}{64}} + 4 \cdot \frac{1}{1 + \frac{9}{64}} + 4 \cdot \frac{1}{1 + \frac{25}{64}} + 4 \cdot \frac{1}{1 + \frac{49}{64}} + \frac{1}{2} \right\}
$$
  
\n
$$
= \frac{1}{24} \left[ \frac{3}{2} + \frac{32}{17} + \frac{8}{5} + \frac{32}{25} + \frac{256}{65} + \frac{256}{73} + \frac{256}{89} + \frac{256}{113} \right]
$$
  
\n
$$
= \frac{1}{16} + \frac{4}{51} + \frac{1}{15} + \frac{4}{75} + \frac{32}{195} + \frac{32}{219} + \frac{32}{267} + \frac{32}{339}
$$
  
\n
$$
= 0,0625 + 0,078431373 + 0,066666667 + 0,053333333
$$
  
\n
$$
+ 0,164102564 + 0,146118721 + 0,119850187 + 0,09439528
$$
  
\n
$$
= 0,785398125 \approx 0,7854
$$

**Aufgabe 19:** Berechnen Sie  $\int_0^1 (x^3 + 3x^2 - x + 1) dx$  einmal direkt und einmal numerisch mit Hilfe der Kepler'schen Fassregel

$$
K_f := \frac{b-a}{6} \left( f(a) + 4f\left(\frac{a+b}{2}\right) + f(b) \right) ,
$$

wobei  $a = 0$ ,  $b = 1$  und  $f(x) = x^3 + 3x^2 - x + 1$  ist.

LÖSUNG:

i)

$$
\int_0^1 (x^3 + 3x^2 - x + 1) \, dx = \frac{1}{4}x^4 + x^3 - \frac{1}{2}x^2 + x\Big|_0^1
$$

$$
= \frac{1}{4} + 1 - \frac{1}{2} + 1
$$

$$
= 2 - \frac{1}{4} = \frac{7}{4} = 1,75
$$

$$
f(x) = x^3 + 3x^2 - x + 1
$$
  
\n
$$
f(0) = 1
$$
  
\n
$$
f(1) = 1 + 3 - 1 + 1 = 4
$$
  
\n
$$
f(1/2) = \frac{1}{8} + \frac{3}{4} - \frac{1}{2} + 1 = 1 + \frac{1}{8} + \frac{1}{4} = \frac{11}{8}
$$
  
\n
$$
\Rightarrow K_f = \frac{1}{6} (f(0) + 4f(1/2) + f(1))
$$
  
\n
$$
= \frac{1}{6} \left( 1 + 4 \cdot \frac{11}{8} + 4 \right)
$$
  
\n
$$
= \frac{1}{6} \left( 1 + \frac{11}{2} + 4 \right) = \frac{1}{6} \cdot \frac{21}{2} = \frac{3 \cdot 7}{2 \cdot 2 \cdot 3} = \frac{7}{4} = 1,75
$$

Also gilt:

$$
1,75 = K_f = \int_0^1 f(x) \, dx, \ f(x) = x^3 + 3x^2 - x + 1.
$$

Dies ist kein Zufall: Es gilt allgemein:

Die Kepler'sche Fassregel integriert Polynome  $p \in \mathcal{P}_3$  exakt.

**Aufgabe 20:** Berechnen Sie  $\int_0^1 (x^3 + 3x^2 - x + 1) dx$  numerisch mit Hilfe der Gauss-Quadratur aus der Vorlesung. Berechnen Sie sowohl die 1-Punkt als auch die 2-Punkt Gauss-Quadratur (d.h.  $n = 0$  und  $n = 1$ ), wobei  $a = 0, b = 1$ und  $f(x) = x^3 + 3x^2 - x + 1$  ist. Vergleichen Sie Ihre Ergebnisse mit der exakten Lösung.

Lösung: Die Gauss-Quadratur approximiert das Integral einer Funktion  $f(x)$  auf dem Intervall  $[a, b]$  durch

$$
\int_a^b f(x)dx \approx (b-a)\sum_{i=0}^n \omega_i f(\tilde{x}_i),
$$

wobei

$$
\tilde{x}_i = \frac{a+b}{2} + \frac{b-a}{2}x_i
$$

und

$$
n = 0:
$$
  $x_0 = 0$ ,  $\omega_0 = 1$ ,  
\n $n = 1:$   $x_0 = -\sqrt{\frac{1}{3}}, \omega_0 = \frac{1}{2}$ ,  
\n $x_1 = \sqrt{\frac{1}{3}}, \omega_1 = \frac{1}{2}$ .

1-Punkt Quadratur:

$$
\int_0^1 f(x)dx \approx 1 \cdot \omega_0 \cdot f(\tilde{x}_0) = 1 \cdot f(\frac{1}{2}) = \frac{11}{8} = 1,375 \Rightarrow \text{nicht exakt!!}
$$

## 2-Punkt Quadratur:

$$
\int_0^1 f(x)dx \approx 1 \cdot (\omega_0 \cdot f(\tilde{x}_0) + \omega_1 \cdot f(\tilde{x}_1))
$$
  
=  $\frac{1}{2} \cdot f(\frac{1}{2} - \frac{1}{2\sqrt{3}}) + \frac{1}{2} \cdot f(\frac{1}{2} + \frac{1}{2\sqrt{3}}) = \frac{1}{2} \cdot 3, 5 = 1, 75 \Rightarrow$ exakt!!

Aufgabe 21: Schreiben Sie eine MATLAB-Funktion TrapezIntegration(a,b,h), welche das Integral über eine gegebene Funktion  $f : [a, b] \rightarrow \mathbb{R}$  mit der Trapezregel

$$
T(h) = h\left(\frac{f(a)}{2} + \sum_{i=1}^{n-1} f(a+ih) + \frac{f(b)}{2}\right)
$$

berechnet. Die Argumente a,b sind die Intervallgrenzen, h ist die Feinheit der Intervallzerlegung. Verwenden Sie bitte folgendes Programmgerüst:

```
function value = TrapezIntegration( a, b, h )
% Berechnet das Integral einer gegebenen Funktion
% mit der Trapezregel.
% Argumente a,b sind die Intervallgrenzen,
% h ist die Feinheit der Intervallzerlegung.
% Hilfsfunktion: Funktion f auswerten
function f = \text{evaluate}(x)...
end
```
% Hauptprogramm:

```
...
```
end

Testen Sie Ihr Programm mit der Funktion  $f(x) = x^2$  auf dem Intervall  $[a, b] = [0, 1]$ . Erstellen Sie eine Konvergenztabelle für die Gitterfeinheiten  $h = 0.1, 0.05, 0.025, 0.0125, 0.00625, d.$  h. berechnen Sie zu diesen Feinheiten den Fehler zwischen dem berechneten und dem exakten Wert des Integrals.

## LÖSUNG:

```
function value = TrapezIntegration( a, b, h )
% Berechnet das Integral einer gegebenen Funktion mit der Trapezregel.
% Argumente a,b sind die Intervallgrenzen,
% h ist die Feinheit der Intervallzerlegung.
```
% Hilfsfunktion: Funktion f auswerten

```
function f = \text{evaluate}(x)f = x*x;end
% Hauptprogramm:
% Die Berechnung des Integrals
value = 0;
% Die beiden Randwerte
value = value + evaluateF(a) / 2;
value = value + evaluateF(b) / 2;
% Anzahl der Teilintervalle
n = (b-a) / h;% Iteriere ueber die Teilintervalle
for i=1:n-1value = value + evaluateF(a + i * h);
end
% anschliessend multipliziere alles mit h
value = value * h;
end
```
Der exakte Wert des Integrals ist  $\frac{1}{3}$ , damit sieht die Konvergenztabelle folgendermaßen aus:

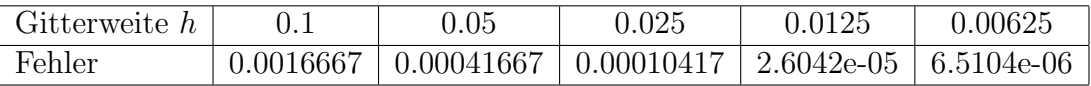

Man sieht, dass sich der Fehler viertelt, wenn die Gitterweiter halbiert wird.